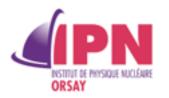

# About raining PMTS

Isabelle Lhenry-Yvon , IPN Orsay

# Reminder:

Methods to identify raining PMTs already exists

Flags for raining exist in the Auger (and SdAuger) root data files since v1r0

GAP2012-077 The class *IoSdQuality* has the following 4 Short\_t Version; Short\_t TubeMask; Short\_t AnodeMask; Short\_t RainingMask;

You can also access to the daily files : raining\_YYYY\_MM\_DD.txt files

at /sps/pauger/Prod/v2r0/Log/

### Checking "raining " like stations send by Koun

23 raining PMTS detected by Koun for the period: 25/08/2018 - 31/08/2018) 20 were properly flagged as raining in the files, it can be checked in ED

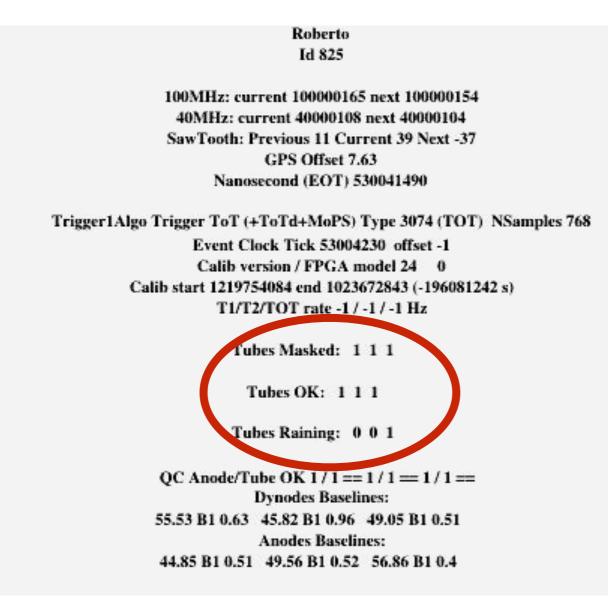

# Checking "raining " like stations send by Koun

1 had no data during the period (823)3 have more serious problem and they are cut but the 1rst or second level of QCIt can also be checked in ED

ex: tank 602 , PMT2

| Arcana<br>Id 602<br>100MHz: current 100000106 next 100000106<br>40MHz: current 40000174 next 40000174<br>SawTooth: Previous 36 Current 33 Next 30<br>GPS Offset 5.95<br>Nanosecond (EOT) 729083343                                                               | Anode is cut with the 1 QC<br>Full PMT with 2 QC                                                          |
|----------------------------------------------------------------------------------------------------|----------------------------------------------------------------------------------------------------|
| Trigger1Algo Trigger Th (+ToT+ToTd+MoPS) Type 3585 (TOT) NSamples 768<br>Event Clock Tick 72908408 offset -1<br>Calib version / FPGA model 26 0<br>Calib start 1219755028 end 1025049406 (-194705623 s)<br>T1/T2/TOT rate -1 / -1 / -1 Hz<br>Tubes Masked: 1 1 1 | Dynode/Anode<br>Rates -1.351e - a - 1.008e-06 -2.152e-06<br>Ratio 32.3 B1 0.16 7.84 B1 0.05 32.15 B1 0.22 |
| Tubes OK: 1 1 1<br>Tubes Raining: 0 0 0<br>QC Anode/Tube OK 1/1 == 0/1 == 1/1 ==<br>Particle Partic<br>42.99 B1 0.51 50.69 B1 0.56 50.84 B1 0.47<br>Anodes Baselines:<br>39.86 B1 0.59 45.55 B1 0.57 46.37 B1 0.52                                               |                                                                                                    |

# Pathologies of 3 other PMTs

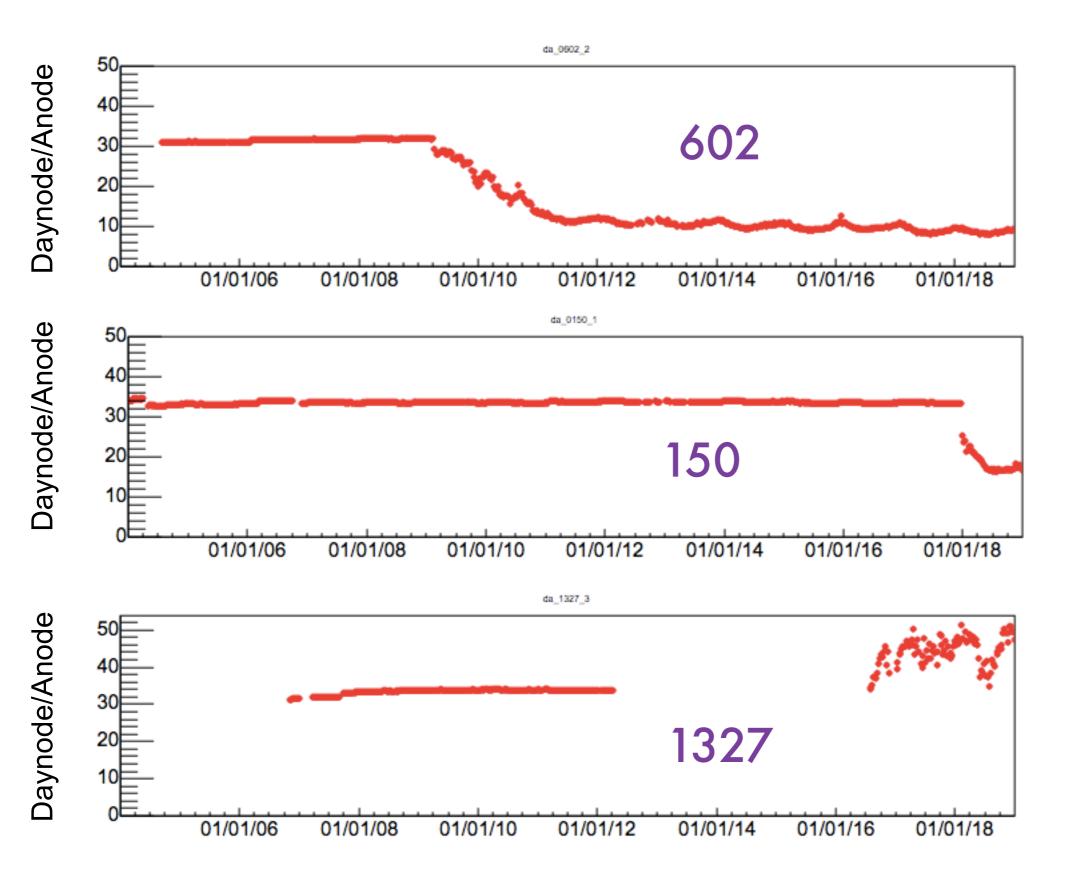

#### Comments

Its better to use the existing tools when possible

Always apply the 1rst level of quality cuts before checking for raining :

ex: if the anode is Bad, the raining algorithm does not work